Voraussetzung, dass das Umschalten auf den Beamer funktioniert (im allgemeinen mit einer Funktionstaste) ist, dass der richtige Treiber installiert ist. Bei meinem Laptop von Sony ging nichts mehr, nachdem ich den Laptop mit einer anderen Version von Windows XP installiert habe. Man muss anschliessend die richtigen Treiber für die Grafikkarte installieren. Normalerweise findet man diese Treiber beim Hersteller des Laptops an Hand des Modelcodes für den Laptop. Es kann aber auch sein, dass der Modelcode, der auf dem Gerät aufgeklebt ist, nicht derjenige ist, den man braucht, um die richtigen Treiber zu finden. In diesem Fall muss man in die Rechnung schauen und der hier angegebene Modelcode ist dann der richtige.

Kontrolle ob der Laptop den richtigen Treiber hat, kann man dadurch, dass man im folgende Sequenz eingibt: <Start> <Systemsteuerung> <Darstellung und Design> <Anzeige> <Einstellungen>eingibt, dann erhält man dieses Bild:

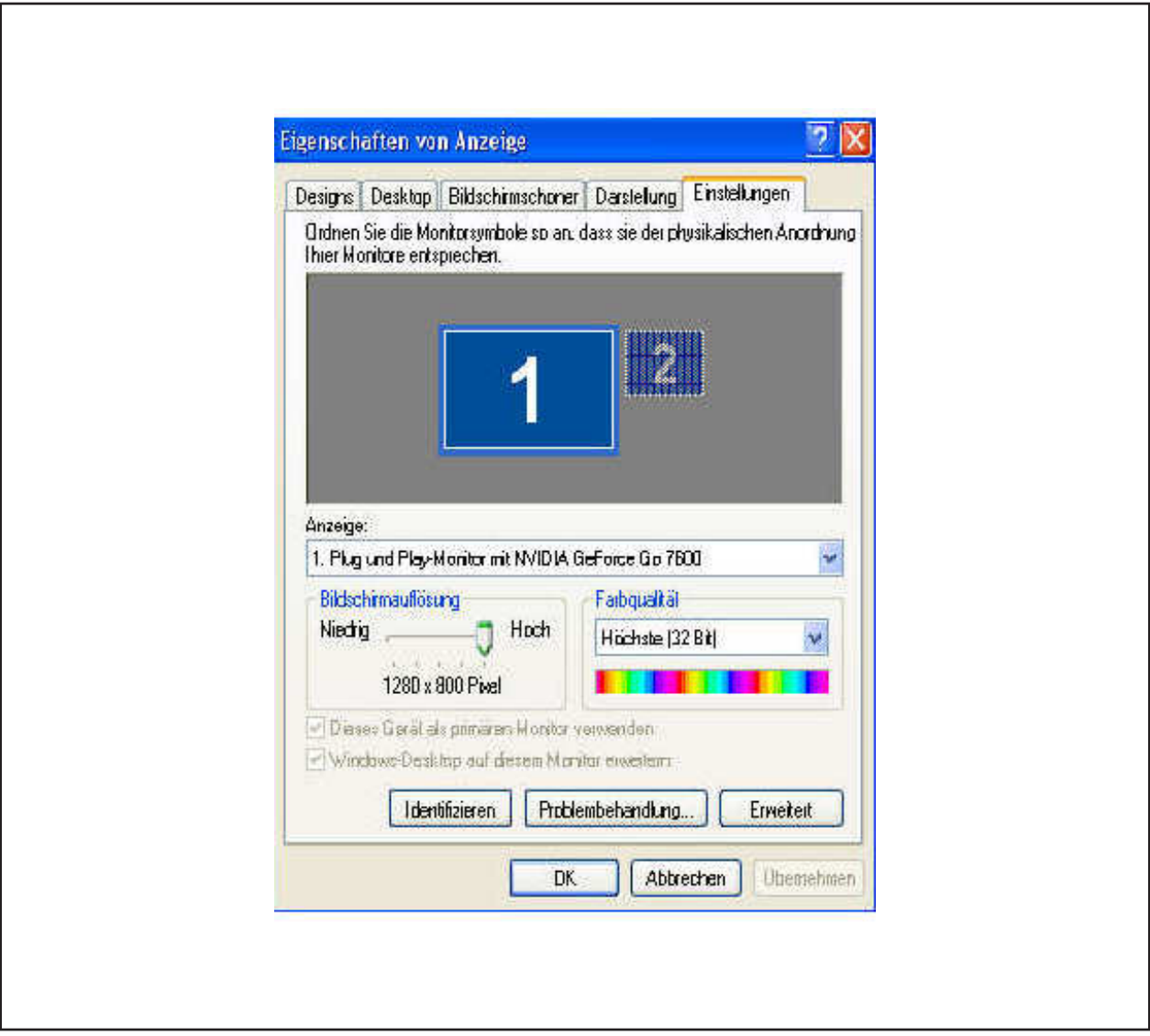